#### **DAFTAR PUSTAKA**

- [1] S. Ramadhani and Y. Alferinanda, "Rancang Bangun Timbangan Digital da Harga Berbasis Arduino Uno," vol. 01, no. 3, 2020.
- [2] Susilo, Adi, Mareli Telaumbanua, and Meizano Ardhi Muhammad. "Rancang Bangun Sistem Penghitung Jumlah Dan Massa Biji Kopi Berbasis Mikrokontroler Pada Konveyor Sabuk." Barometer 5.2 (2020): 267-271.
- [3] R. A. Syawalia, S. Rasyad, and D. A. Pratama, "Implementasi Fuzzy Logic pada Sistem Sortir Otomatis Alat Penghitung Jumlah Buah Apel," *J. Tek. Elektro Dan Vokasional*, vol. 06, no. 02, pp. 421–432, 2020.
- [4] A. Lestari and O. Candra, "Prototype Sistem Pensortir Barang di Industri Menggunakan Loadcell berbasis Arduino Uno," *JTEV (Jurnal Tek. Elektro dan Vokasional)*, vol. 7, no. 1, p. 27, 2021, doi: 10.24036/jtev.v7i1.111504.
- [5] Suhardi, Suhardi, Suhendra Tonny, and Yunianto Anton Hekso Yunianto. PERANCANGAN PROTOTIPE ALAT PENGHITUNG JUMLAH DAN HARGA KELAPA BERBASIS ARDUINO. Diss. Universitas Maritim Raja Ali Haji, 2021.
- [6] Lukito, Filemon Adrian Ari. "Perancangan produk alat penghitung jumlah baut otomatis." (2019).
- [7] N. N. Sam, M. Rifaldi, N. R. Wibowo, M. Nur, and P. Bosowa, "Rancang Bangun Modul Praktik Load Cell dengan Kapasitas 20 Kg Berbasis Arduino Nano," *Mechatronics J. Prof. Entrep.*, vol. 2, no. 1, pp. 21–26, 2020.
- [8] M. Irmansyah, M. Irmansyah, M. Yuliza, and J. Junaldi, "Rancang Bangun Timbangan Buah Digital Berbasis Mikrokontroler Dengan Koneksi Printer Thermal," *Manutech J. Teknol. Manufaktur*, vol. 13, no. 02, pp. 97–104, 2021, doi: 10.33504/manutech.v13i02.182.
- [9] D. Haryanto and A. Ramadhan, "Timbangan Digital Menggunakan Arduino dengan Catatan Database," *J. Manaj. Inform.*, vol. 7, no. 2, pp. 71–80, 2020.
- [10] A. Widyaningrum, D. N. Saputro, and A. Maryoto, "Kapasitas Sambungan Baut Tipe Sederhana Pada ElemenBalok Akibat Pergeseran Posisi Baut Arah HorisontalBerdasarkan Sni 1729:2020," pp. 1–4, 2021, [Online]. Available: http://sipil.studentjournal.ub.ac.id/index.php/jmts/article/view/4

45

- [11] D. Aryani, I. J. Dewanto, and A. Alfiantoro, "Prototype Alat Pengantar Makanan Berbasis Arduino Mega," *Petir*, vol. 12, no. 2, pp. 242–250, 2019, doi: 10.33322/petir.v12i2.540.
- [12] A. Appiani, "Arduino ® MEGA 2560 Rev3 Features," *Arduino ® MEGA 2560*, pp. 1–18, 2022, [Online]. Available: www.arduino.cc
- [13] M. A. Hadi, P. Rahardio, and I. P. E. D. Nugraha, "Sistem Embedded Berbasis Raspberry Pi ( Pengontrolan Dasar Led , Led Dot-Matrix , Dan Seven Segment," *J. SPEKTRUM*, vol. 8, no. 2, p. 289, 2021.
- [14] "Sistem pencatatan hasil timbangan menggunakan sensor," pp. 13–19, 2020.
- [15] J. Farhan and R. Tridesman, "Rancang Bangun Kontrol Pada Pembangkit Listrik Bertenaga Uap dari Panas Buang Incenerator Sampah Berbasis PID dengan Menggunakan Stepper Motor," pp. 1128–1137, 2022.
- [16] Anonim. *Microsoft Support*. https://support.microsoft.com/idid/office/apa-itu-data-streamer-1d52ffce-261c-4d7b-8017- 89e8ee2b806f. Diakses tanggal 29 Juli 2023.
- [17] Hendrawan, Roni, Arief Syaichu Rohman, and Denny Hidayat Tri Nugroho. "SISTEM MONITORING BERAT PADA ALAT ORGANIC WASTE CHOPPER (GASPER) DENGAN SENSOR BERAT (LOAD CELL) BERBASIS ARDUINO MEGA 2560."
- [18] ARIPRIMA, GATRAJENIUSA. LOAD CELL SEBAGAI INPUT SISTEM PENGENDALIAN PUTARAN MOTOR PADA MESIN PENGUPAS DOGAN. Diss. POLITEKNIK NEGERI SRIWIJAYA, 2019.
- [19] Load Cell, "10 KG LOAD CELL." SIMAC Electronics GmbH, 2021, https: //www.joy-it.net
- [20] Power Supply, "PMC Panel Mount Power Supply." Delta Electronics, 2021, http: //www.DeltaPSU.com
- [21] Keypad, "Keypad." Multicomp, 2012, http: //www.farnell.com

# **LAMPIRAN**

#### **Program Arduino**

#include <Keypad.h> #include <HX711\_ADC.h> #include <DigitLedDisplay.h> #define tombol1 29 #define tombol2 27 #define tombol3 25 #define tombol4 23 const byte  $ROWS = 4$ ; const byte  $COLS = 4$ ; char keys[ $ROWS$ ][ $COLS$ ] = { {'1', '4', '7', '\*'}, {'2', '5', '8', '0'}, {'3', '6', '9', '#'}, {'\*', '#', '\*', '#'} }; byte rowPins $[ROWS] = \{47, 45, 43, 41\}$ ; byte colPins $[COLS] = \{39, 37, 35, 33\};$  $Keypad$  keypad =  $Keypad(makeKeymap(keys), rowPins, colPins,$ ROWS, COLS); #define HX711\_dout 53 #define HX711\_sck 51 HX711\_ADC LoadCell(HX711\_dout, HX711\_sck); DigitLedDisplay  $ld1 =$ DigitLedDisplay(30, 32, 34); DigitLedDisplay  $\text{Id2} = \text{DigitLedDisplay}(36, 38, 40);$ DigitLedDisplay  $Id3 =$ DigitLedDisplay(42, 44, 46); DigitLedDisplay  $Id4 = DigitLengthlog(48, 50, 52);$ float beratbautperbuah; float totalberatbaut; int jumlahbaut:  $bool$  perubahan = false; bool hasilnya  $=$  false;

```
bool perhitungan = false;
bool hapustampilan = false:
unsigned long memasukkanangka = 0;
```

```
void setup() {
  Serial.begin(9600);
```

```
 pinMode(tombol1, INPUT_PULLUP);
 pinMode(tombol2, INPUT_PULLUP);
 pinMode(tombol3, INPUT_PULLUP);
 pinMode(tombol4, INPUT_PULLUP);
```

```
 ld1.setBright(5);
 ld1.setDigitLimit(8);
 ld2.setBright(5);
 ld2.setDigitLimit(8);
 ld3.setBright(5);
 ld3.setDigitLimit(8);
 ld4.setBright(5);
 ld4.setDigitLimit(8);
```

```
 LoadCell.begin();
 LoadCell.start(500);
 LoadCell.setCalFactor(210.0);
```

```
 ld1.printDigit(0);
  ld2.printDigit(0);
  ld3.printDigit(0);
  ld4.printDigit(0);
}
```

```
void loop() {
 char key = keypad.getKey();
 if (key) \{
```

```
if (key != 'D') {
  if (!perhitungan && memasukkanangka < 100000000) {
```

```
memasukkanangka = memasukkanangka * 10 + (key - 0');
   hapustampilan = true;
    ld3.clear();
   }
  }
 else {
  hasilnya = true;
   perhitungan = true;
  }
if (key == '*') {
   memasukkanangka = 0;
  hapustampilan = true;
  hasilnya = false;
   perhitungan = false;
   ld3.clear();
  }
if (key == '#') {
  memasukkanangka = 0;
  hapustampilan = true;
  hasilnya = false;
  perhitungan = false; ld3.clear();
  }
 if (hapustampilan) {
   ld3.printDigit(memasukkanangka);
  }
  if (hasilnya) {
   unsigned long totalbiaya = memasukkanangka * jumlahbaut;
   ld3.clear();
   ld3.printDigit(totalbiaya);
 }
 }
```

```
 LoadCell.update();
 if (digitalRead(tombol1) == LOW) {
   LoadCell.update();
  beratbautperbuah = read\_sensor();int beratbautperbuah tanpa koma = beratbautperbuah;
   float selisih_koma_berat_baut = beratbautperbuah -
beratbautperbuah_tanpa_koma;
  if (selisih koma berat baut >= 0.5) {
   beratbautperbuah = int(beratbautperbuan) + 1; }
   else {
   beratbautperbuah = int(beratbautperbual); }
   ld1.printDigit(beratbautperbuah);
  while (digitalRead(tombol1) == LOW);
  delay(100);
 if (digitalRead(tombol2) == LOW \parallel perubahan) {
  float prevB = totalberabaut:
  totalberathaut = read_sensor2();
   ld2.clear();
  float jumlah baut = totalberatbaut / beratbautperbuah;
  int jumlah baut tanpa koma = jumlah baut;
  float selisih koma jumlah baut = jumlah baut -
jumlah baut tanpa koma;
  if (selisih koma jumlah baut >= 0.5) {
    jumlah_baut_tanpa_koma += 1;
   }
   jumlahbaut = jumlah_baut_tanpa_koma;
   ld4.clear();
  if (totalberatbaut == 0) {
    ld2.printDigit(0);
    ld4.printDigit(0);
   }
   else {
```

```
 ld2.printDigit(totalberatbaut);
   ld4.printDigit(jumlahbaut);
  }
 perubahan = true;while (digitalRead(tombol2) = LOW);
  delay(100);
 }
 else {
  ld2.clear();
  ld4.clear();
 perubahan = false:
 }
if (digitalRead(tombol3) == LOW) {
  unsigned long totalbiaya = memasukkanangka * jumlahbaut;
  ld3.clear();
  ld3.printDigit(totalbiaya);
 while (digitalRead(tombol3) == LOW);
 delay(100);
 }
if (digitalRead(tombol4) == LOW) {
  Serial.println("");
  Serial.print(beratbautperbuah);
  Serial.print(" gr");
  Serial.print(",");
  Serial.print(totalberatbaut);
  Serial.print(" gr");
  Serial.print(",");
  Serial.print(jumlahbaut);
  Serial.print(" Pcs");
  Serial.print(",");
  Serial.print("Rp ");
  Serial.print(memasukkanangka);
```

```
A-5
```

```
 Serial.print(",");
   unsigned long totalbiaya = memasukkanangka * jumlahbaut;
  Serial.print("Rp");
  Serial.println(totalbiaya);
  while (digitalRead(tombol4) == LOW);
  delay(100); }
}
float read_sensor() {
 float totalberatbaut = 0:
 for (int i = 0; i < 2000; i++) {
   totalberatbaut = LoadCell.getData();
  if (totalberatbaut < 0)
  }
 return totalberatbaut;
}
```
# **Proses Pembuatan Alat**

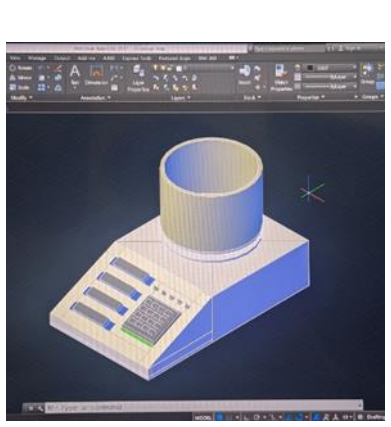

**(Desain alat di Autocad) (Hasil cutting akrilik)**

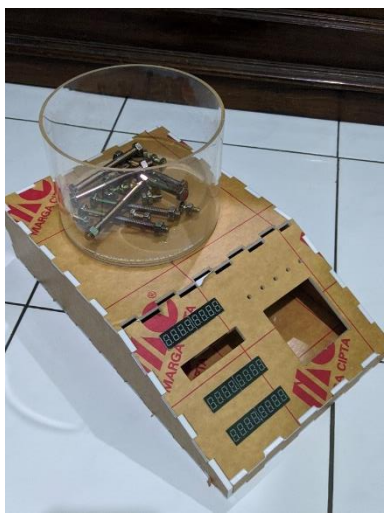

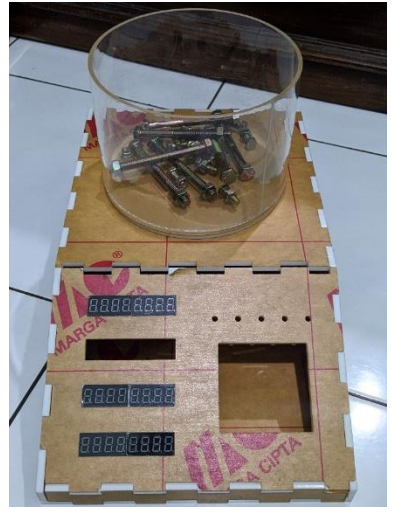

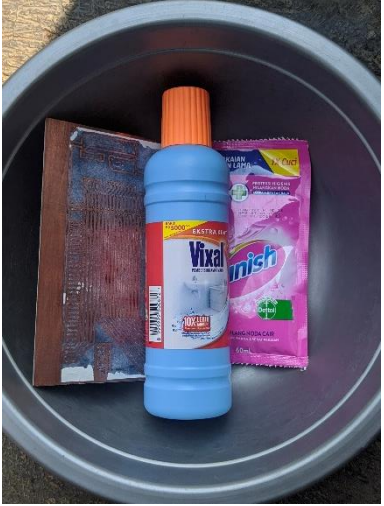

**(Hasil cutting akrilik) (Pembuatan PCB alat)**

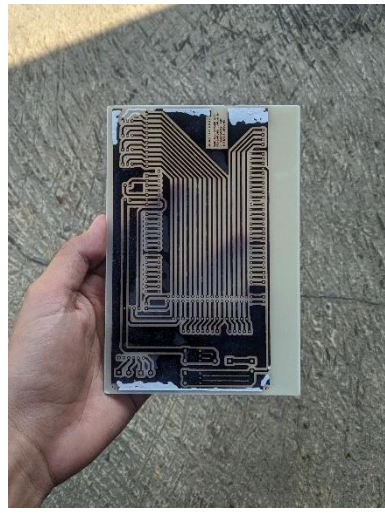

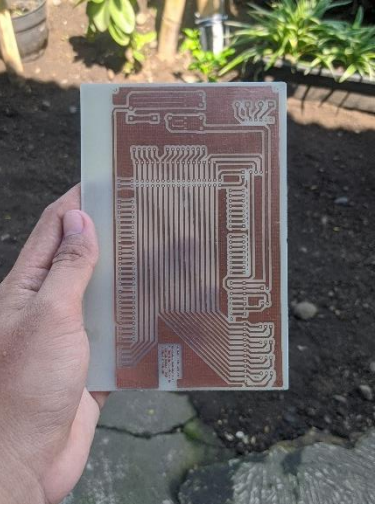

**(Pembuatan PCB alat) (Hasil pembuatan PCB)**

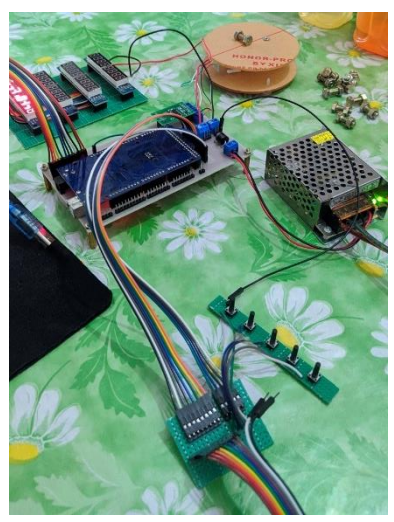

**(Pengujian rangkaian) (Perakitan rangkaian)**

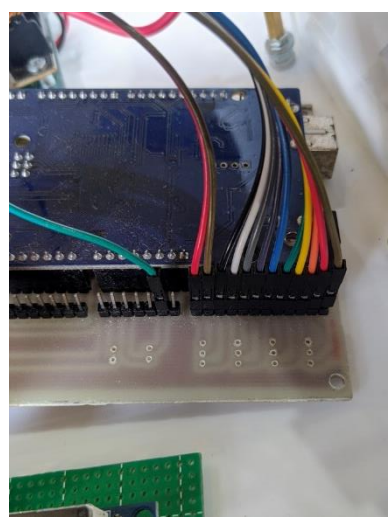

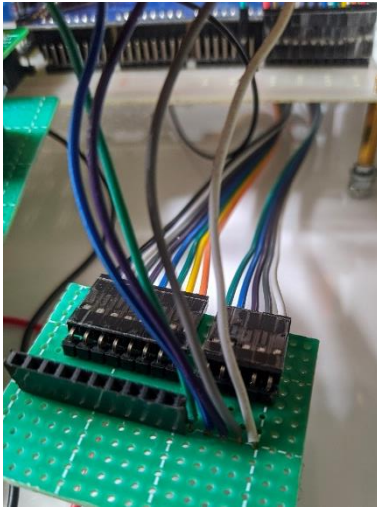

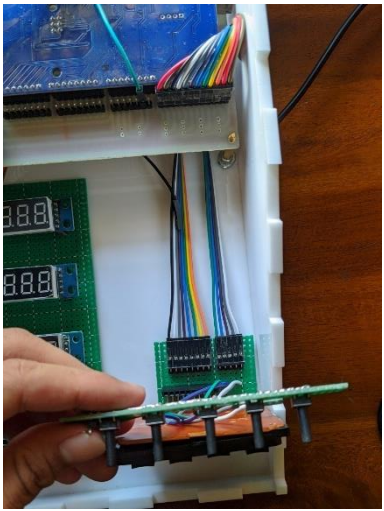

**(Perakitan rangkaian) (Perakitan rangkaian)**

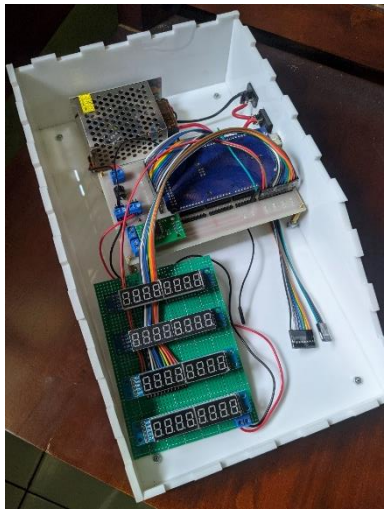

 **(Hasil perakitan rangkaian) (Hasil perakitan akrilik)**

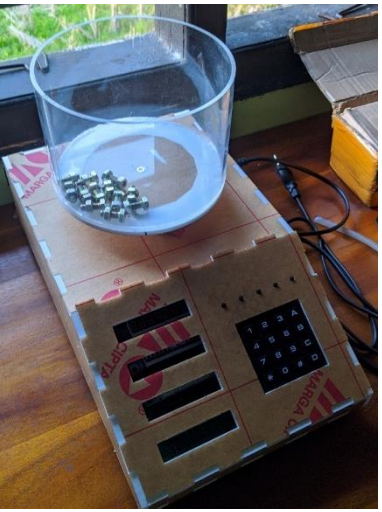

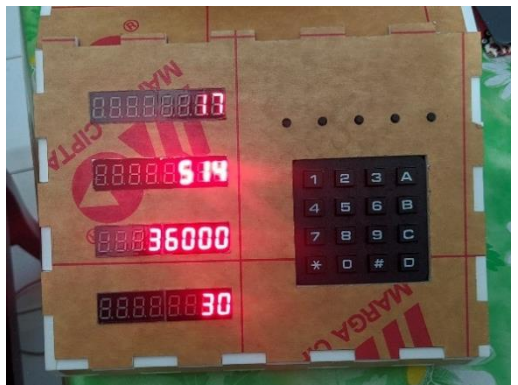

**(Hasil pengujian alat)**

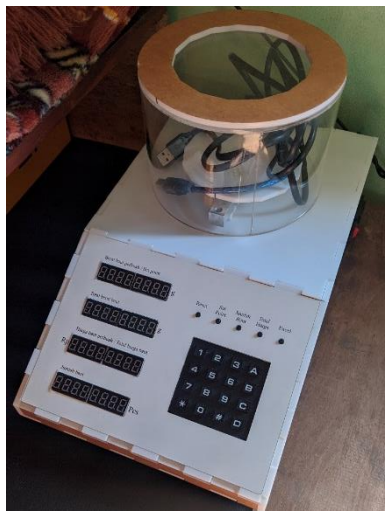

**(Hasil pemasangan stiker)**

### **BIODATA PENULIS**

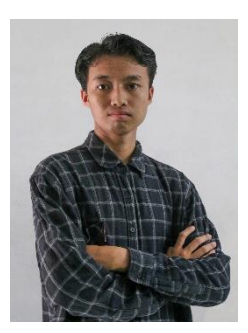

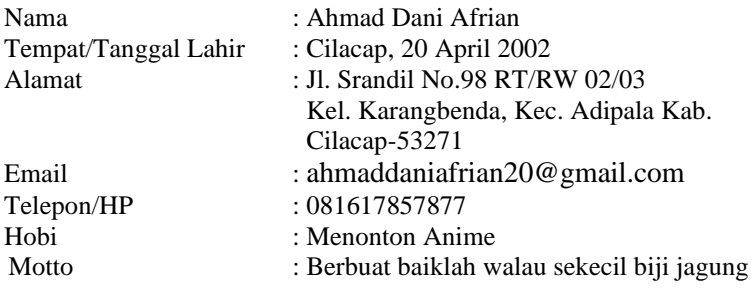

### **Riwayat Pendidikan**

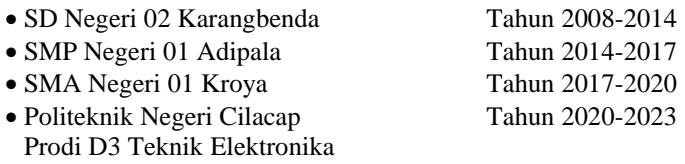

Penulis telah mengikuti seminar hasil pada tanggal 3 Agustus 2023 sebagai salah satu persyaratan untuk memperoleh gelar Ahli Madya (A.Md).